Ученики одной школы писали тест. Результатом каждого ученика является целое неотрицательное число баллов. Ученик считается сдавшим тест, если набрал не менее 85 баллов. Из-за того, что задания оказались слишком трудными, было принято решение всем участникам теста добавить по 7 баллов, благодаря чему количество сдавших тест увеличилось.

а) Могло ли оказаться так, что после этого средний балл участников, не сдавших тест, понизился?

б) Могло ли оказаться так, что после этого средний балл участников, сдавших тест, понизился, и средний балл участников, не сдавших тест, тоже понизился?

в) Известно, что первоначально средний балл участников теста составил 85, средний балл участников, сдавших тест, составил 95, а средний балл участников, не сдавших тест, составил 70. После добавления баллов средний балл участников, сдавших тест, стал равен 100, а не сдавших тест - 72. При каком наименьшем числе участников теста возможна такая ситуация?

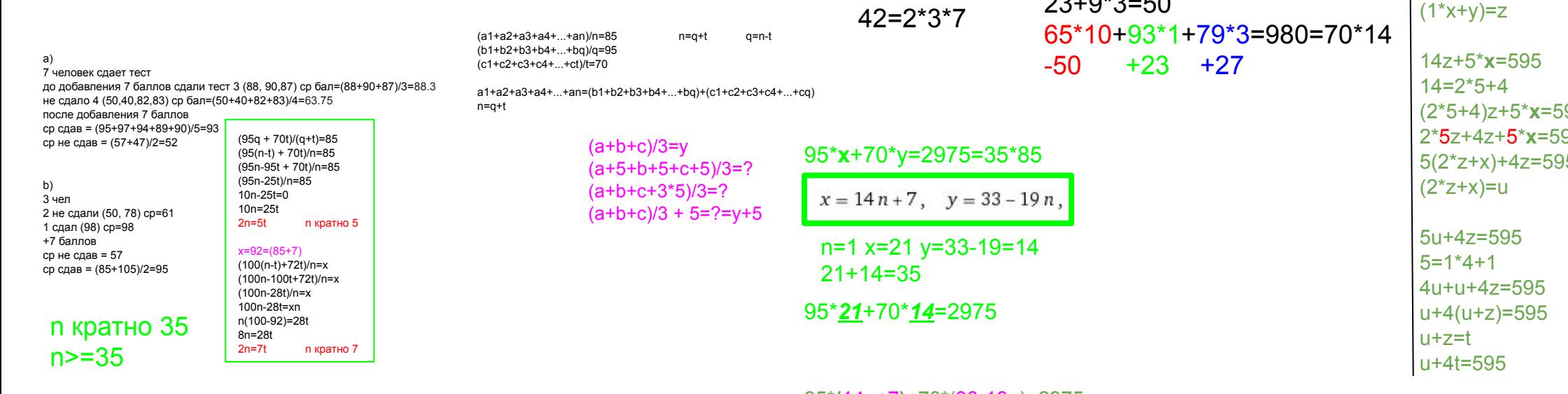

 $95*(14n+7)+70*(33-19n)=2975$ 95\*14n+7\*95+70\*33-70\*19n=2975 7\*95+70\*33=2975

 $1(70)$ 

 $2(70)$ 

 $3(70)$ 

 $4(70)$ 

 $5(70)$ 

 $6(70)$ 

 $7(70)$ 

 $8(70)$ 

 $9(70)$ 

 $10(70)$ 

 $11(85)$ 

 $12(85)$ 

 $13(85)$ 

 $14(85)$ 

 $15(85)$ 

 $16(85)$ 

 $17(85)$ 

 $18(85)$ 

 $19(85)$ 

 $20(85)$ 

 $21(95)$ 

 $102*21=100*w+42$ 

//7 (оттянут по 6,94,87)

//6 (оттянут по 7,93,86)

//3 (оттянут по 14,86,79)

//2 (оттянут по 21,79,72)

42 лишних балла

42 //7, //6, //3

65\*11+79\*3

 $0.01040$   $0.040$ 

-55

 $+27$ 

 $1/14$ 

НОД(95,70)=5 if  $(2975\%5==0)$  $1/5$ else решений нет  $5(19*x+14*y)=2975$  | :5 19\*x+14\*y=595 угадать частное решение  $x0, y0$ метод спуска  $19=1*14+5$  $(1*14+5)*x+14*y=595$  $1*14x+5*x+14*y=595$  $14(1*x+y)+5*x=595$ 95 95 5

95\*x+70\*y=2975

```
#include <ctime>
u = 595using namespace std;
                                                                                            void printmass(int mass[], int length)
t=0for(int i=0;i<length;i++
                                                                                               cout<<masslil<<"
                                                                                              cout<<endl;
u+z=t
                                                   avg = 85\left( \begin{array}{c} 1 \end{array} \right)void impossible_task(int max_num,int length)
z = -595clock t start=clock():
                                                   avg<852)
                                                                            70
                                                                                             avg>=85
                                                                                              double pass, fail, middle, post pass, post fail, post middle;
                                                                            95
                                          3)for(i=0;i<length;i++
2z+x=umass[i]=14)avg=92
                                                                                              while flag == 0)x0 = 1785flag=1;
                                                   avg<85
                                          5)72
                                                                                               for(i=length-1;i>=0;i-)if(mass[i]<max num)
x+y=zavg>=85
                                                                           100
                                          6)y0 = -2380mask[i]+for(u=i+1;u<length;u++)mass[u]=195*x+70*y=2975
                                      1000 1 1 1 1 1 1
                                                                                                   flag=0;<br>break;
ax + by = c(4000+34*1)/35=115niddle=0;<br>fail=0;<br>pass=0;<br>post_middle=0<br>post_fail=0;
x=x0-bty=y0+atpost_pass=0;
                                                                                               post_pass=0,<br>kolvo_f=0;<br>kolvo_f=0;<br>kolvo_pf=0;<br>for(i=0;i<length;i++)
x = x0 + bty=y0-atmiddle+=mass[i];
                                                                                                 if(mass[i]<85)
                                                                                                   fail+=mass[i]:
t-произвольное целое
                                                                                                   kolvo_f++;pass+=mass[i]
ax0+by0=c - Bekolvo_p++;a(x0-bt)+b(y0+at)=cpost middle+=mass[i]+7
                                                                                                 if(maxs[i]+7<85)axpost fail+=mass[i]+7
0-abt+by0+bat=c
                                                                                                   kolvo_pf++;
0=0post_pass+=mass[i]+1
                                                                                                   kolvo_pp++;
19*x+14*y=595,<br>middle=middle/length;
x=1785-14t
                                                                                               fail=fail/kolvo_f;
                                                                                               pass=pass/kolvo_p;
                                                                                               nost middle=post middle/length
y = -2380 + 19tpost fail=post fail/kolvo pf;
                                                                                               \overline{\text{post}} pass=post pass/kolvo pr
t = 127if(middle==85 && fail==70 && pass==95 && post_middle==92 && post_fail==72 && post_pass==100)
x=7printmass(mass, length);
                                                                                                 cout<<"OK"<<endl;
y=33break:
                                                                                                ,<br>/*if(middle==85 && fail==70 && pass==95)
t = 126printmass(mass, length)
x=21cout<<"OK"<<endl;
                                                                                                 hreak:
y=14//cout<<clock()-start<<endl;
                                                                                               if(clock()-start>=g*1000)
                                                                                                 a++printmass(mass, length);
                                                                                              clock + finish = clock()cout<<finish-start<<endl
                                                                                            int \, \text{main}()impossible_task(150,35)
```
#include cinetreams